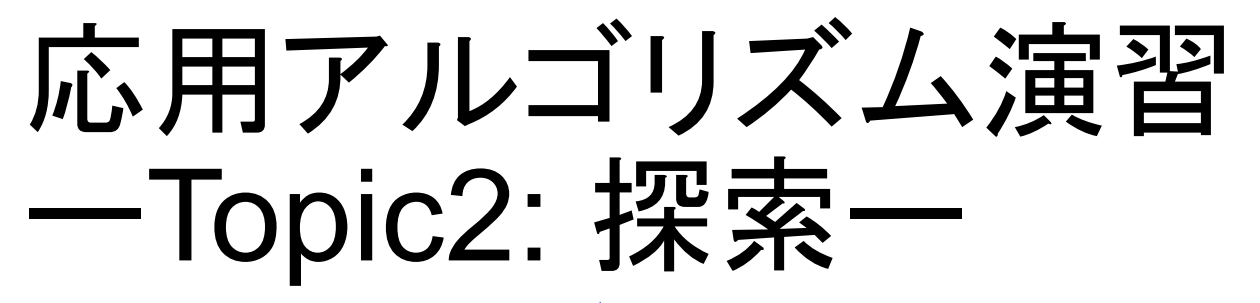

<u>The company of the company of the company of the company of the company of the company of the company of the company of the company of the company of the company of the company of the company of the company of the company</u>

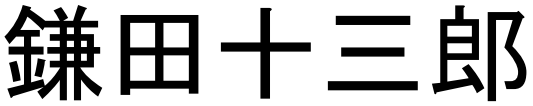

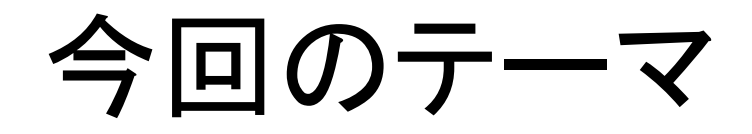

<u> Andrew Martin Martin Barbara (1988)</u>

### ■ アルゴリズム:幅優先探索

#### ■ プログラミング

● Queue の利用:鎌田の作成した部品をあげます

● 構造体の利用:例として座標データを扱う

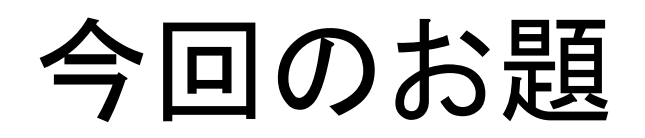

#### 幅優先探索で問題を解いてみよう ● start から goal まで、何ステップでいけるか考えよう!

}

}

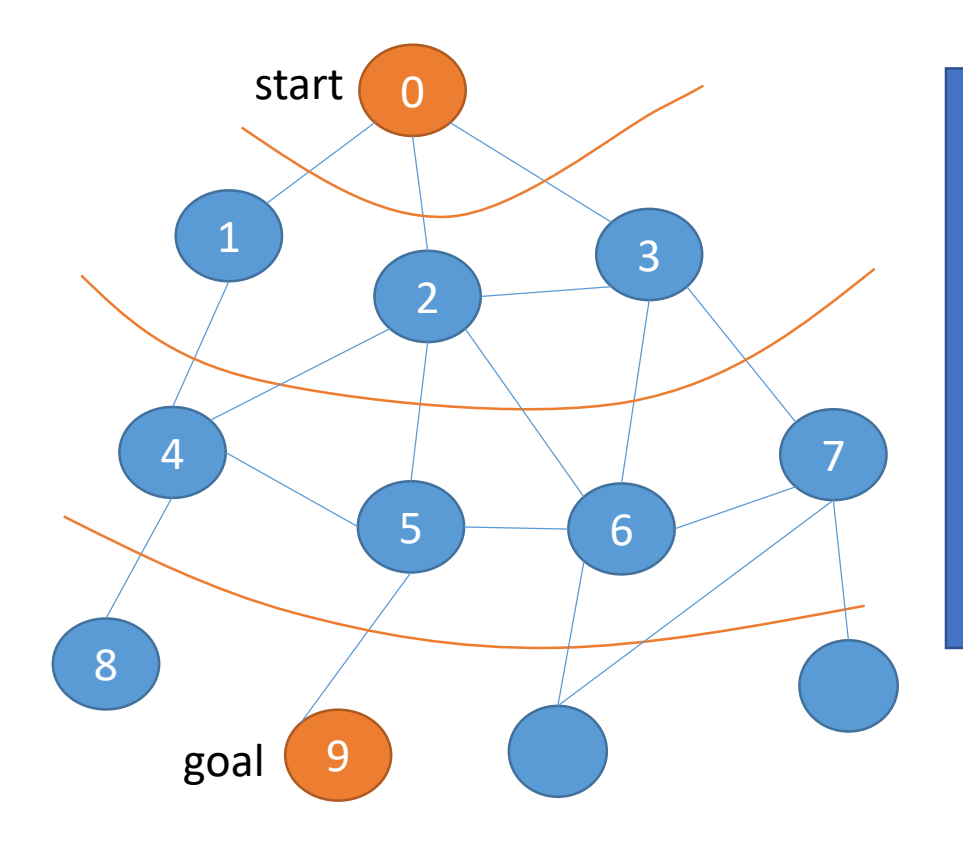

int solve() { enqueue(queue, (0 )); while(qSize(queue)>0) { node\_t here = dequeue(queue); if(ゴール?) return 答え; 未訪問の隣接node があれば、 push(queue, node);

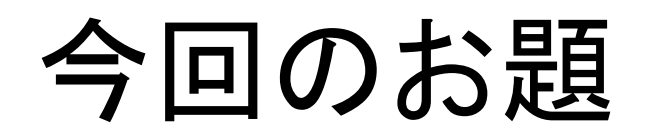

#### 幅優先探索で問題を解いてみよう ●問題: ACM ICPC というプログラミングコンテストの 20[1](https://icpc.iisf.or.jp/acm-icpc/problems/)0年国内予選問題(参考 1, [2](https://icpc.iisf.or.jp/past-icpc/domestic2010/#section_B))

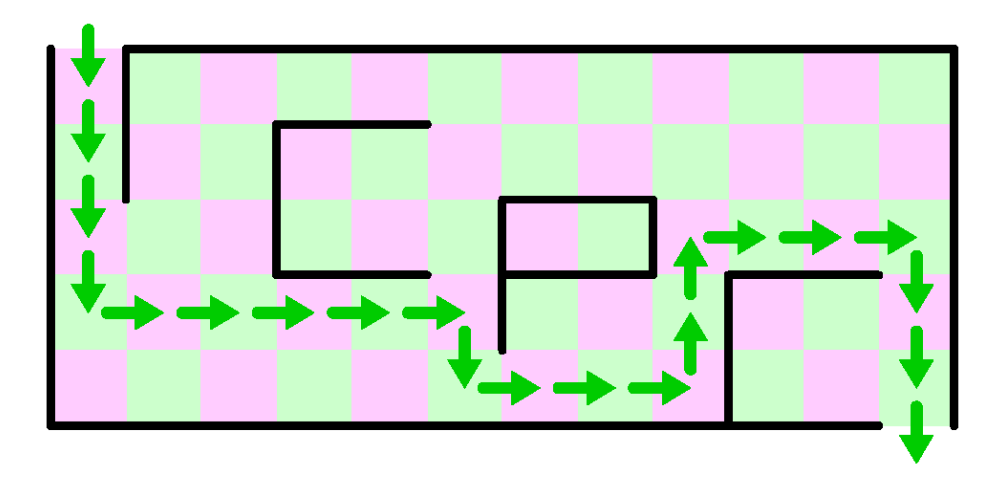

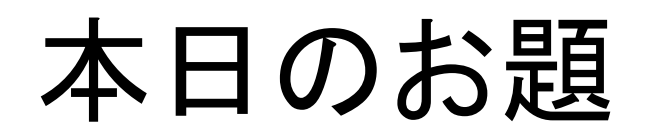

#### 幅優先探索で問題を解いてみよう ●問題: ACM ICPC というプログラミングコンテストの 2010年国内予選問題 int solve(….) {

}

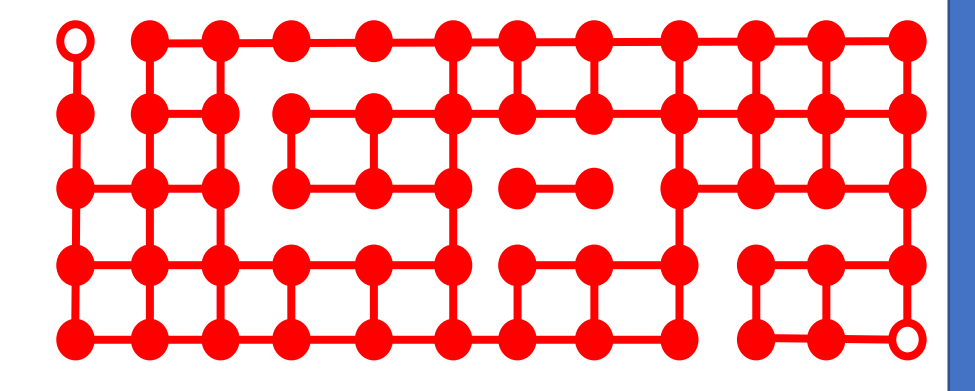

enqueue(queue, start); while(qSize(queue)>0) { node t here = dequeue(queue); if(北にいける? && 未訪問?) { if(ゴール?) return 答え; 訪問記録。 enqueue(queue, north); } // 南、西、東にも同様 } // 辿りつかなかった場合の処理

本日のお題

■ なにがいるかな? ●各方向に進めるか? ▶完成済み (解説はweb, program中に) ●queue がいる ライブラリあげる

> ●各地点は訪問済み? ステップ数の記録は? ▶2次元配列でOK

int solve(….) { enqueue(queue, start); while(qSize(queue)>0) { node  $t$  here = dequeue(queue); if(北にいける? && 未訪問?) { if(ゴール?) return 答え; 訪問記録。 enqueu(queue, north); } // 南、西、東にも同様 } // 辿りつかなかった場合の処理 }

本日のお題

 なにがいるかな? ●各方向に進めるか? ▶完成済み ●queue がいる ライブラリあげる ●各地点は訪問済み? ステップ数の記録は? ▶2次元配列でOK

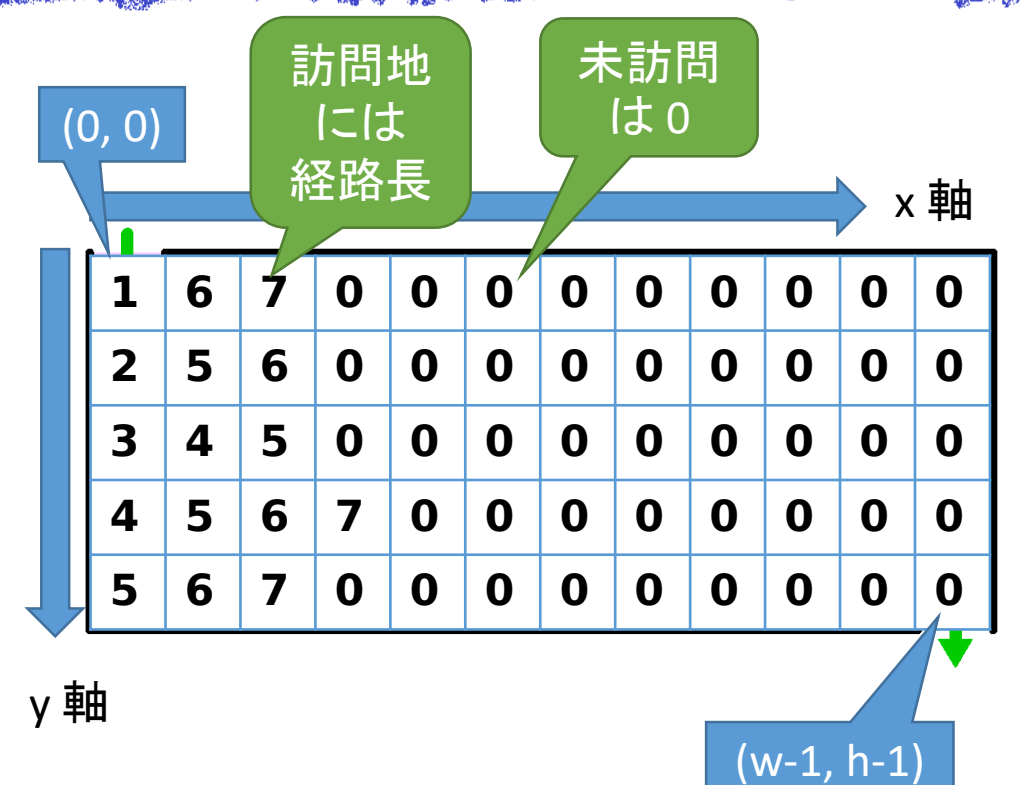

# 部品の紹介

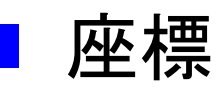

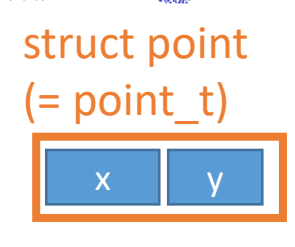

struct point { int x, y; } point\_t, \* point\_tp;

#### **Queue**

- **Oint qSize(queue);**
- void enqueue(queue, point);
- $\bullet$  point t dequeue(queue);

#define BUFSIZE 1024 struct queue { int head, tail, size; point\_t buf[SIZE]; } queue\_t, \* queue\_tp;

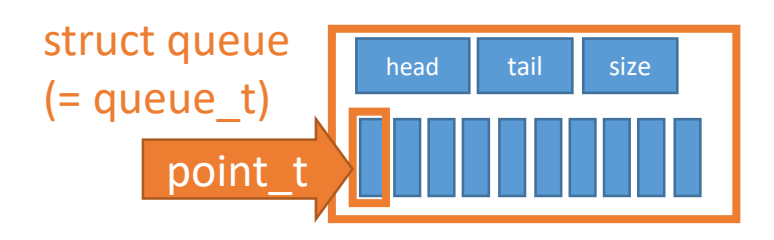

Queue (待ち行列)

### void enqueue(q, point);

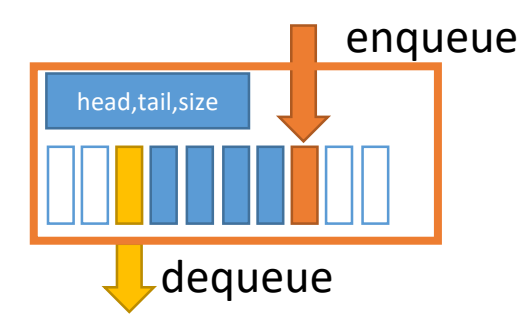

### point\_t dequeue(q);

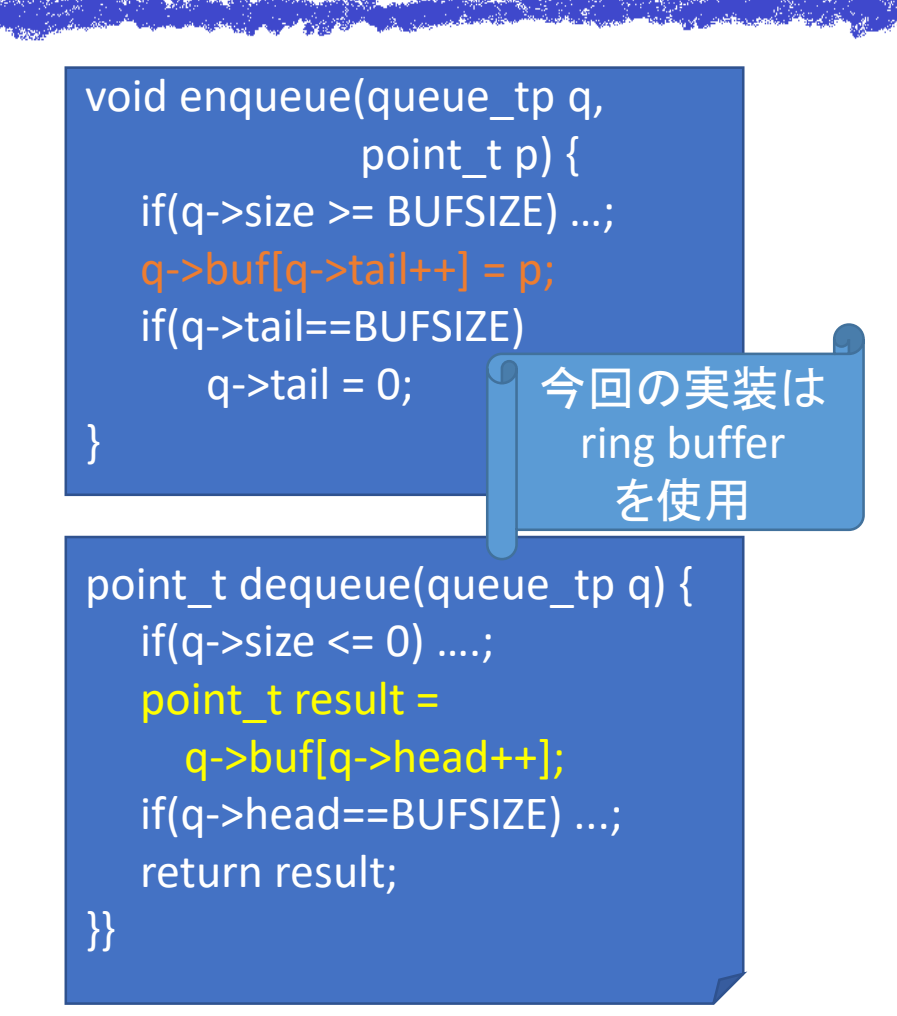

# 注:構造体を値として扱う (1/2)

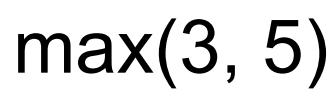

queue t strQ;

int main(void) {

} queue\_t strQ;

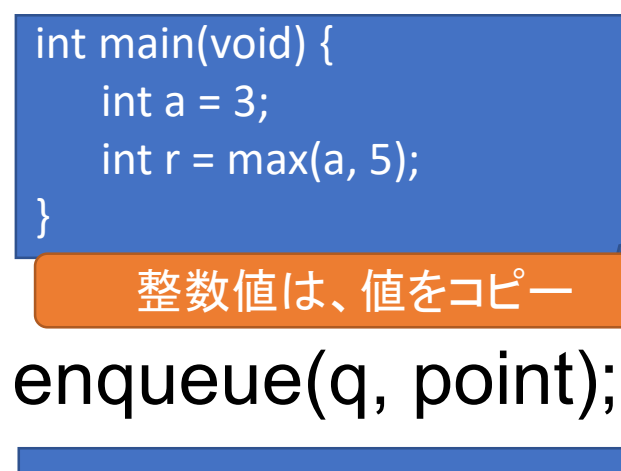

point\_t point =  $\{3, 5\}$ ;

enqueuer(&strQ, point);

構造体でも値はコピー

でも、Queue はポインタで管理

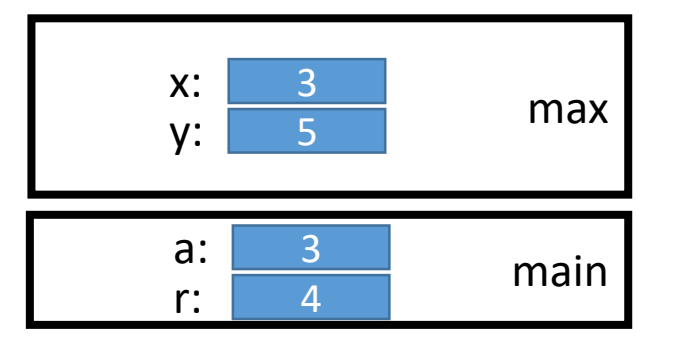

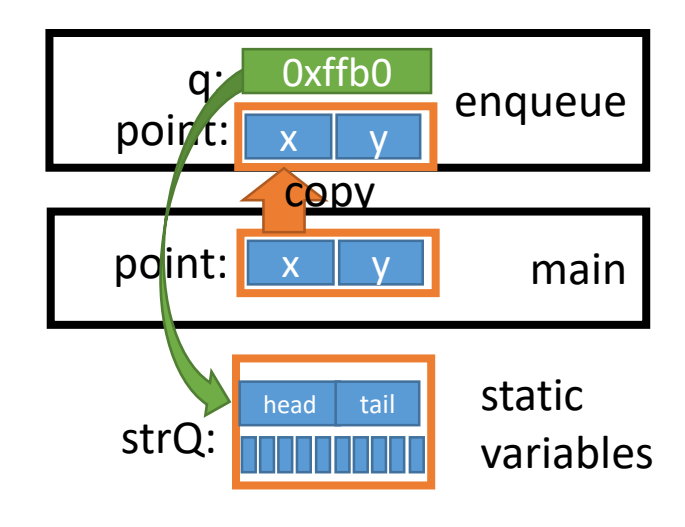

# 注:構造体を値として扱う(2/2)

#### void enqueue(q, point); void enqueue(queue\_tp q, point

point t point) {  $q$ ->buf[q->tail++] = point;

## point t dequeue(q)

}

```
point_t dequeue(queue_tp q) {
  point t result = q->buf[q->head++];
  return result; 
}
int main (void) {
  point t next = dequeue(&strQ);
}
```
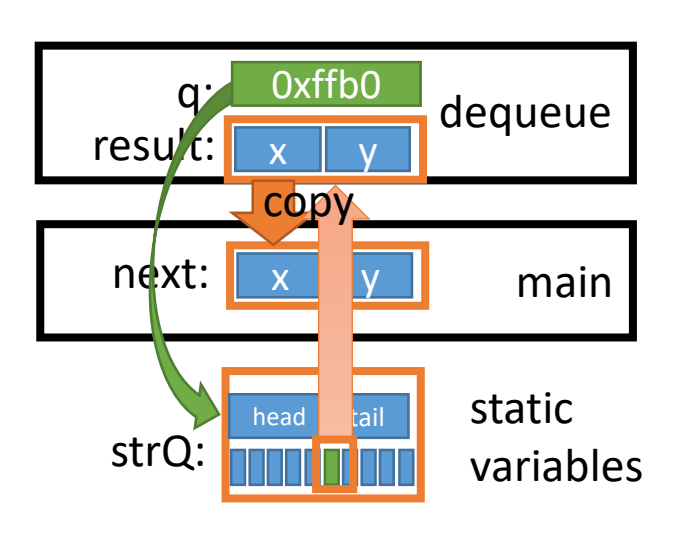

y

 $\mathsf{x} \parallel \mathsf{y}$ 

copy

0xffb0

head

strQ:

point:

q:

main

static

enqueue

variables